$<<$  ColdFusion 5 Wed  $>$ 

<< ColdFusion 5 Wed <<< ColdFusion 5 \/

, tushu007.com

- 13 ISBN 9787111101574
- 10 ISBN 711110157X

出版时间:2002-6

( ) Ben Forta Nate Weiss

页数:1064

PDF

http://www.tushu007.com

## $<<$  ColdFusion 5 Wed  $>$

 $\mathbb{R}$  Web  $\qquad \qquad \qquad \text{---}$ 

ColdFusion Web Application Server web Internet

ColdFusion 5

Macromedia Flash

# $<<$  ColdFusion 5 Wed  $>$

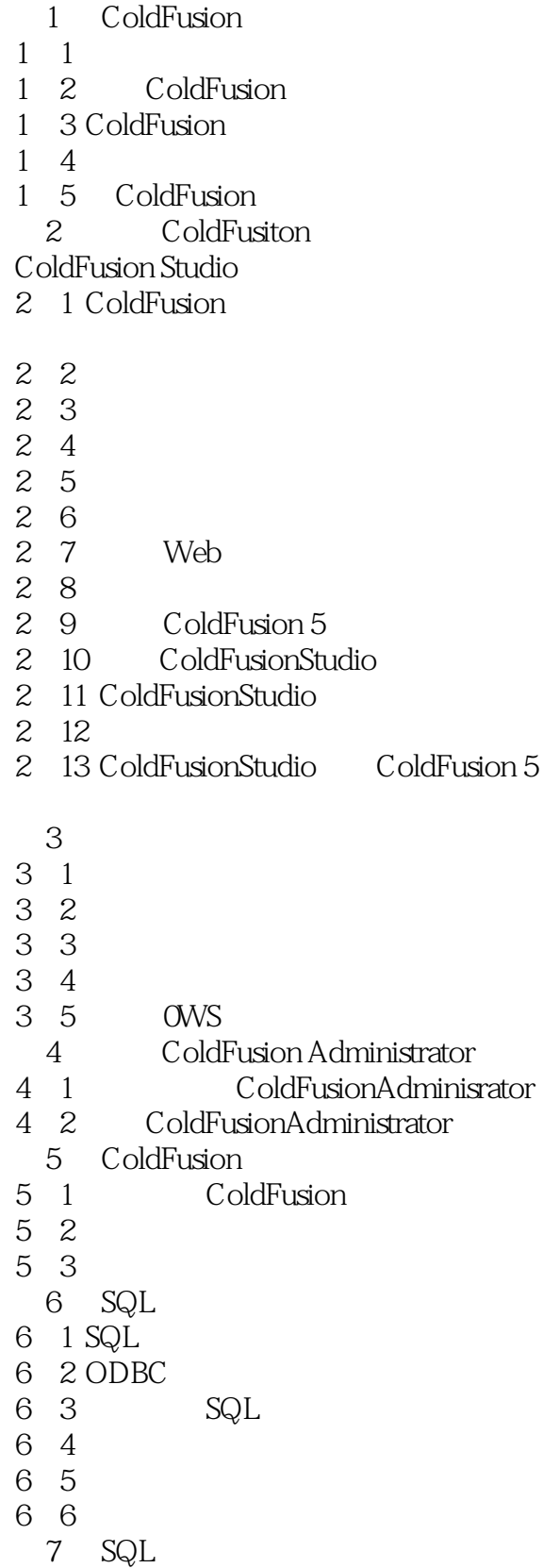

# $\vert$  << ColdFusion 5 Wed  $\vert$  >

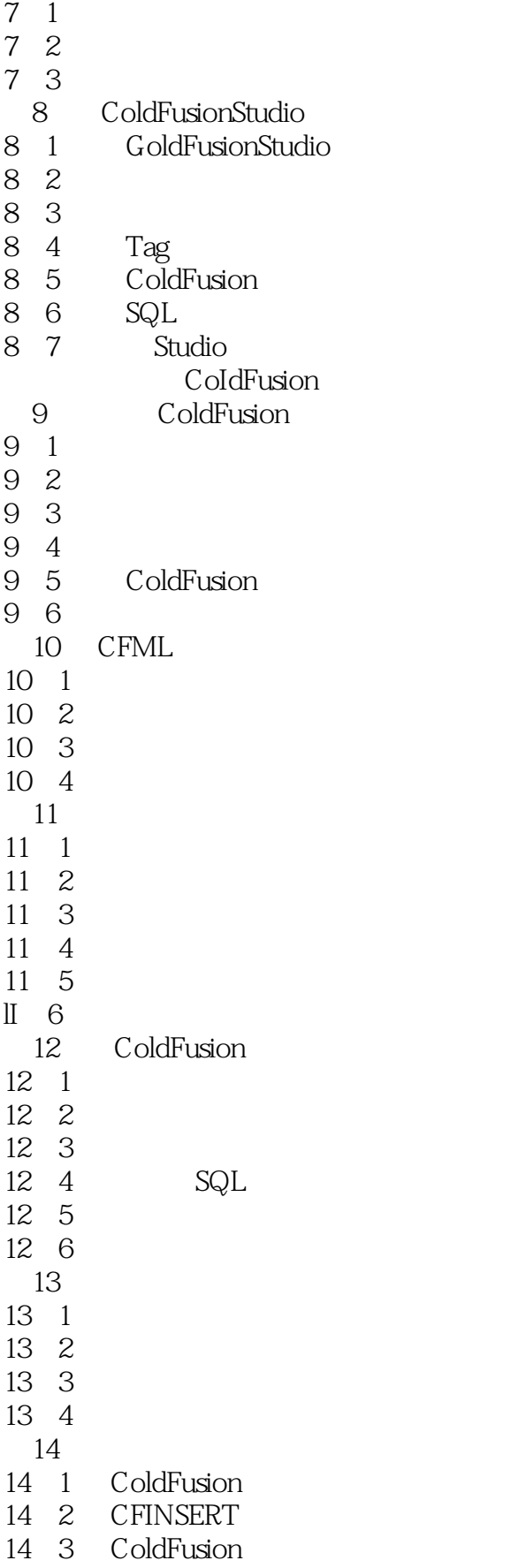

 $<<$  ColdFusion 5 Wed  $>$ 

14 7 第15章 调试与疑难解答 15<sup>1</sup> ColdFusion 15 2 15 3 Web 15.4 调试ODBC驱动程序的错误 15 5 SQL 15.6 ColdFusion

14 4 CFUPDATE 14.5 ColdFusion

15 7

14 6

- 15 8 15 9 URL
- 15 10
- 15 11 ColdFusion
- 15 12 Studio
- 15 13 ColdFusion
- 15 14
- 16 MacromediaDreamweaver UItraDev ColdFusion

16 1

- 16 2 UltraDev
- 16.3 ColdFusion UltraDev
- 16 4
- 16.5 UltraDev ColdFusion

coldFusion

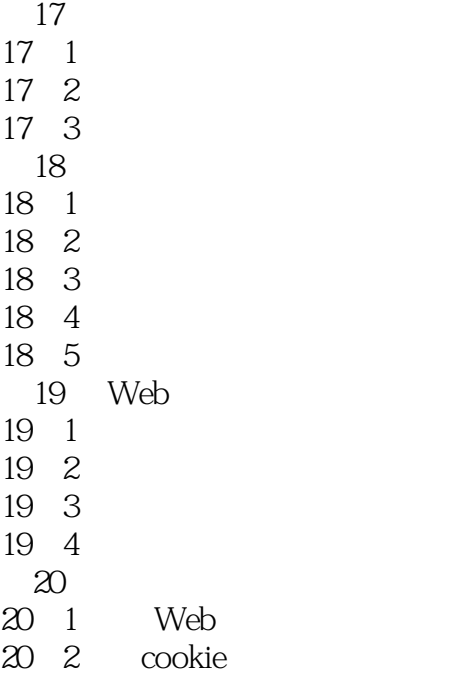

 $\vert$  << ColdFusion 5 Wed  $\vert$  >

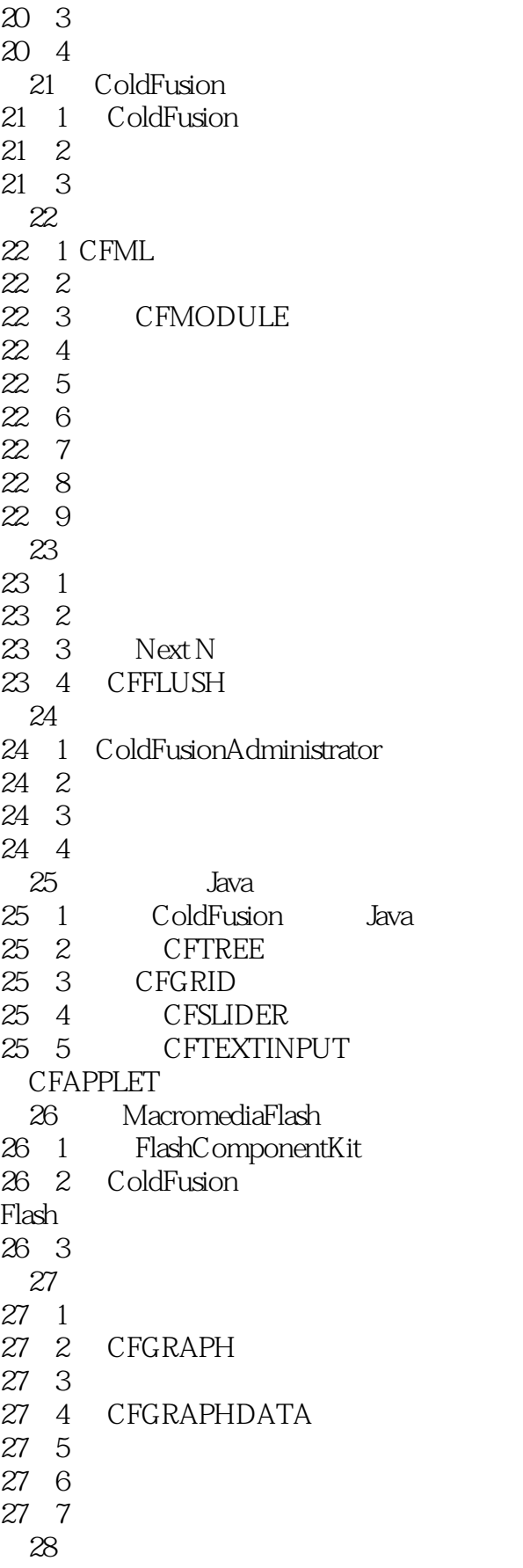

#### $<<$ ColdFusion 5 Wed $>$

28.1 ColdFusion<br>28.2 ColdFusion 28.2 ColdFusion  $29 \quad 1$ 29 2 29.3 创建购物车 29 4 29 5 **ColdFusion** 30 ColdFusionServer 30.1 ColdFusionAdministrator 30 2 Server 30 3 Security 30<sup>4</sup> 31 SQL 31 1 SQL 31 2 CFQUERY 31 3  $32<sup>2</sup>$  $32 \quad 1$ 32 2 ColdFusion 32 3 第33章 错误控制 33 1 34 HTML 34.1 ColdFusion HTML 34 <sup>2</sup> 34 3 Excel<br>34 4 Word 34 4 34 5 34 6  $35$  $35 \quad 1$ 35 2 35 3 35<sup>4</sup> CFFILE 35 5 OFEXECUTE 35 6 CFREGISTRY 35 7 CFDIRECTORY 35.8 总结 36 Verity 36 1 Verity 36 2 36 3 SQL 36 4 36 5 CFCOLLECTION

### $<<$  ColdFusion 5 Wed  $>$

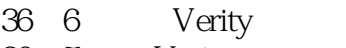

36 7 Verity 37

- 37 1
- 37 2 ColdFusion
- 37.3 ColdFusionAdministrator
- 37 4 CFSCHEDULE
- 37 5
- 第38章 代码管理
- 38 1
- 38.2 文档
- 38.3 版本控制
- 第39章 开发方法论
- 39 1
- 39.2 Fusebox
- 39.3 cfObjects
- 39.4 Blackbox、Smart-Objects Switch-Box
- 39 5
- 39 6
	- A ColdFusion
	- **B** ColdFusion
	- C ColdFusion
	- D Verity
- 附录E 实例应用程序数据文件

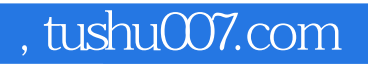

## $<<$  ColdFusion 5 Wed  $>$

本站所提供下载的PDF图书仅提供预览和简介,请支持正版图书。

更多资源请访问:http://www.tushu007.com